**Stephen Checkoway**

# **Programming Abstractions Week 11-2: MiniScheme G and H, set! and letrec**

# **MiniScheme G: set! and begin**

 $EXP \rightarrow$  number  $P(X \rightarrow P)$  parse into lit-exp symbol barse into var-exp | ( if *EXP EXP EXP* ) parse into ite-exp | ( let ( *LET-BINDINGS* ) *EXP* ) parse into let-exp | ( lambda ( *PARAMS* ) *EXP* ) parse into lambda-exp | ( set! symbol *EXP* ) parse into set-exp ( begin  $EXP^*$  ) arse into begin-exp | ( *EXP EXP\** ) parse into app-exp *LET-BINDINGS* → *LET-BINDING*\* *LET-BINDING* → [ symbol *EXP* ]\* *PARAMS* → symbol\*

#### What is the value of (let ([x 10])  $(+ x)$  (let ([x 20]) x) x)) This is the sum of 3 numbers

- A. 30
- B. 40
- C. 50
- D. 60

3

What is the value of (let ([x 10])  $(+ x)$  (begin (set! x 20) x) x)) This is the sum of 3 numbers A. 30 B. 40 C. 50 D. 60

4

## **Assignments**

Assignment expressions are different in nature than the functional parts of MiniScheme

The set! expression introduces mutable state into our language

We're going to use a Scheme box to model this state

- 
- 
- 

# **Boxes in Scheme**

box is a data type that holds a mutable value

- ‣ Constructor: (box val)
- ‣ Recognizer: (box? obj)
- ‣ Getter: (unbox b)
- ‣ Setter: (set-box! b val)

## **Example usage**

- We can create a box holding the value 275 with (define b (box 275))
- We can get the value in the box with (unbox b)
- We can change the value in the box with (set-box! b 572)
- If we use (unbox b) afterward, it'll return 572
- This models the way variables work in non-functional languages

What's the value of the let expression

(define (double! b) (set-box! b (\* 2 (unbox b))))

(let ([foo (box 3)]) (double! foo) (double! foo) (double! (box 2)) (unbox foo))

- A. 3
- B. 4
- C. 6

D. 12 E. 24

8

# **Implementing set!**

To implement set! in MiniScheme

‣ Change the environment so that *everything* in the environment is in a box ‣ When we evaluate a var-exp, we'll lookup the variable in the environment,

• When we evaluate a set expression such as (set! x 23), we'll lookup x in

- 
- unbox the result, and return it
- the environment to get its box and then set the value using set-box!

We can do this in four simple steps

We need to box every value in the environment

Two ways to do this (and I'm quoting Bob here)

‣ If you are young and cocky and sure you can find every place you extend the

• If you have 68 years of experience with screwing up [I'm still quoting Bob

environment, you can replace each call (env syms vals old-env) with

here], you might prefer to change the definition of env to do (list 'env sims (map box vals) old-env)

(env syms (map box vals) old-env)

Do *not* change your env-lookup procedure

Do change the line in eval-exp that evaluates var-exp expressions to

- 
- [(var-exp? tree) (unbox (env-lookup e (var-exp-sym tree)))]
- At this point, the interpreter should work exactly as it did before you introduced

boxes!

Set expressions have the form (set! sym exp)

You need a new data type for these, I used set-exp

into the set-exp and the parsed expression

- 
- 
- When parsing, put the unparsed symbol (i.e., 'x rather than (var-exp 'x))

Inside eval-exp, you'll need some code

- [(set-exp? tree)
	- (set-box! (env-lookup …)
		- (eval-exp …))]

## **Let's make set! useful!**

MiniScheme now has set! but it isn't of much use until we can execute a sequence of expressions like (let ([x 0]) (begin (set! x 23)  $(+ x 5)$ )

# In Racket, we don't need the begin, but we do in MiniScheme because our let

expressions only have a single expression as a body

#### **Parsing a** begin **expression** (begin exp1 exp2 ... expn)

You need a new data type to hold these

- ‣ Since begin creates a sequence of expressions, I called mine seq-exp but begin-exp is also a good name (and visually distinct from set-exp)
- 
- 

### **Evaluating a** begin **expression** (begin exp1 exp2 ... expn)

- foldl
- ‣ My code looks something like (foldl  $(\lambda$  (exp acc) (eval-exp exp e)) (void) ...)
- (void) returns, well, a void value which does nothing

Evaluate each expression in turn, returning the final one ‣ You can create a helper function to do that, or you can use our old friend:

# MiniScheme H: Recursion

Review: What is the value of this expression?

$$
(let ([f add1])
$$
  
\n $(let ([f (\lambda (x))$   
\n $(if (= x 0)$   
\n $10$   
\n $(* 2 (f 0$   
\n $(f 3))))$ 

(\* 2 (f 0))))])

A. 2 B. 4 C. 10

D. 20

E. An error

What is the result of this expression? (let ([f (λ (n)  $(iif (= 0 n)$  empty (f 4))

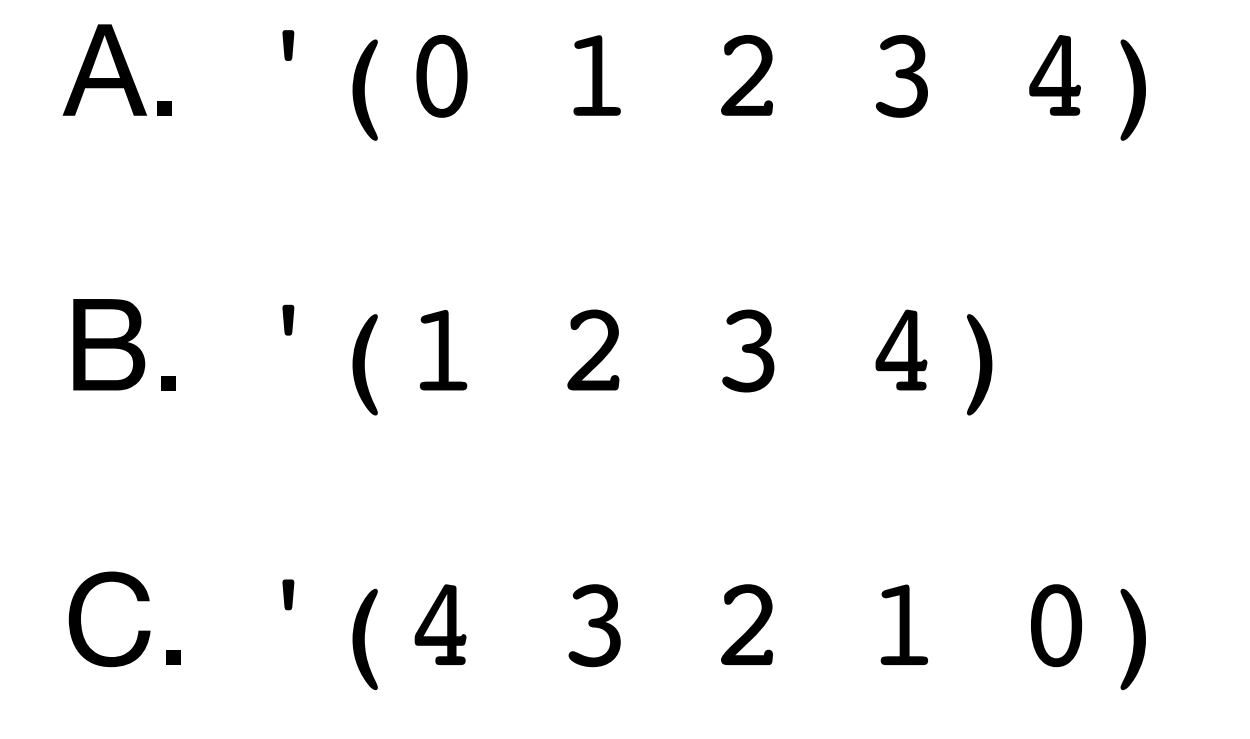

#### $(cons n (f (- n 1)))))$

#### D. '(4 3 2 1)

E. An error

### **Implementing recursion in MiniScheme H** (letrec ([f exp1] [g exp2] ...) body)

- We'll have the parser parse a letrec expression into something equivalent that
	-

uses only things we have implemented

We won't need to change eval-exp at all!

## **Two options**

We can use the Y combinator (technically the Z combinator)

We can use set!/begin

Which would you prefer?

### **Z combinator it is!**

#### $Z = \lambda f.(\lambda x. f(\lambda v.xxx))(\lambda x. f(\lambda$

Translated from λ-calculus to Scheme, we have

$$
\lambda v \cdot xxv) \big)
$$

## **Just kidding, let's use set!/begin**

What does this evaluate to?

```
(let ([f 0])
(let ([g 34])
  (begin
   (set! f g)
   f)))
```
## **How about this?**

What does this evaluate to?

```
(let ([f 0])
(let ([g (λ (x) (+ 1 x))])
  (begin
   (set! f g)
   (f 5))))
```
## **And this?**

What does this evaluate to?

```
\n
$$
(let ([f 0])\n (let ([g (\lambda (x) (if (< 9 x (begin + 15))))\n (set! f g)\n (f 5))))\n
$$

```

#### $(x)$  10 (f (add1  $x$ ))))])

### **Write factorial without letrec**

(let ([fact 0]) (let ([placeholder (λ (n) 1 (begin (set! fact placeholder) (fact 5))))

 $(iif (= n 0)$ 

#### (\* n (fact (sub1 n)))))])

### **Mutual recursion**

```
(letrec ([even? (lambda (x)
                (cond [ (= 0 x) #t] [odd? (lambda (x)
               (cond [ (= 0 x) #f] (odd? 23))
```
- $[ (= 1 x) #f]$  [else (odd? (- x 1))]))]
	-
- $[ (= 1 x) #t]$
- [else (even? (- x 1))]))])

### **Mutual recursion without** letrec

 [else (odd? (- x 1))]))] [else (even? (- x 1)))]))])

```
(let ([even? 0]
    [odd? 0])
(let ([f (lambda (x)
           (cond [ (= 0 x) #t][ (= 1 x) #f ] [g (lambda (x)
           (cond [ (= 0 x) #f][ (= 1 x) #t] (begin
   (set! even? f)
   (set! odd? g)
   (odd? 23))))
```
# **General transformation**

Replace

(letrec ([f1 exp1] … [fn expn]) body)

with

(let ([f1 0] … [fn 0]) (let ([g1 exp1] … [gn expn]) (begin (set! f1 g1) … (set! fn gn) body)))

# **General transformation**

Replace

(letrec ([f1 exp1] … [fn expn]) body)

with

(let ([f1 0] … [fn 0]) (let ([g1 exp1] … [gn expn]) (begin (set! f1 g1) … (set! fn gn) body)))

We need some new symbols!

### **Generating symbols** (gensym)

We can use (gensym) to generate new, unused symbols

- > (gensym) 'g75075 > (gensym)
- 'g75106

## **Final MiniScheme grammar**

| ( letrec ( *LET-BINDINGS* ) *EXP* ) transform into equivalent let-exp

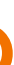

 $EXP \rightarrow$  number  $P(X \rightarrow P)$  parse into lit-exp symbol barse into var-exp | ( if *EXP EXP EXP* ) parse into ite-exp | ( let ( *LET-BINDINGS* ) *EXP* ) parse into let-exp | ( lambda ( *PARAMS* ) *EXP* ) parse into lambda-exp | ( set! symbol *EXP* ) parse into set-exp | ( begin  $EXP^*$  ) parse into begin-exp | ( *EXP EXP\** ) parse into app-exp *LET-BINDINGS* → *LET-BINDING*\* *LET-BINDING* → [ symbol *EXP* ]\* *PARAMS* → symbol\*

### **Parsing letrec expressions** (letrec ([f1 exp1] … [fn expn]) body)

We have three parts

- ‣ syms = (f1 … fn) = (map first (second input)) ‣ exps = (exp1 … expn) = (map second (second input))
- 
- body =  $(third input)$

- We need to construct several parts from these  $\triangleright$  The outer let: (let ([f1 0] … [fn 0]) …) ‣ The inner let: (let ([g1 exp1] … [gn expn]) …) ‣ The set!s: (begin (set! f1 g1) … (set! fn gn) …)
- 
- 

#### **The outer let** (let ([f1 0] … [fn 0]) …) Recall that our let-exp has a list of symbols, a list of parsed expressions, and a parsed body

We already got the symbols:  $(f1 \dots fn) = syms$ 

For the parsed expressions: (map  $(\lambda$  (s) (lit-exp 0)) syms)

The parsed body is going to be another let-exp

# **The inner let** (let ([g1 exp1] … [gn expn]) …) For the symbols: new-syms =  $(map \; (\lambda \; (s) \; (gensym))$  syms)

For the parsed expressions: (map parse exps)

The parsed body is a begin expression

- 
- 
- 

**The begin expression** (begin (set! f1 g1) … (set! fn gn) body) Recall that begin-exp takes a list of parsed expressions

Three reasonable options

- ‣ Generate the set!s via (map (λ (s new-s) …) syms new-syms) Append (list (parse body))
- ‣ Write your own recursive procedure to build the list
- ‣ Use foldr
	- (foldr (λ (s new-s acc) (cons … acc)) (list (parse body)) syms new-syms)

# **A (mostly) complete example**

- (letrec ([length (lambda (lst) (if (null? lst)  $\overline{0}$  (add1 (length (cdr lst)))))]) (length (list 10 20 30))) parses to '(let-exp (length) ((lit-exp 0)) (let-exp (g75784) ((lambda-exp (lst) (ite-exp …))) (begin-exp ((set-exp length (var-exp g75784)) (app-exp (var-exp length) (…))))))
- 

## **And that's it!**

We don't need to change eval-exp at all because we already know how to evaluate let-, set-, and begin-expressions.